Application Configuration

# application.properties

This file is located in WEB-INF for a war and META-INF for an ear.

## @Asynchronous **configuration**

Default pool size for @Asynchronous is 5. It can be very small for some applications highly relying on asynchronism or reactive patterns. Therefore it is possible to customize it adding these entries in application.properties:

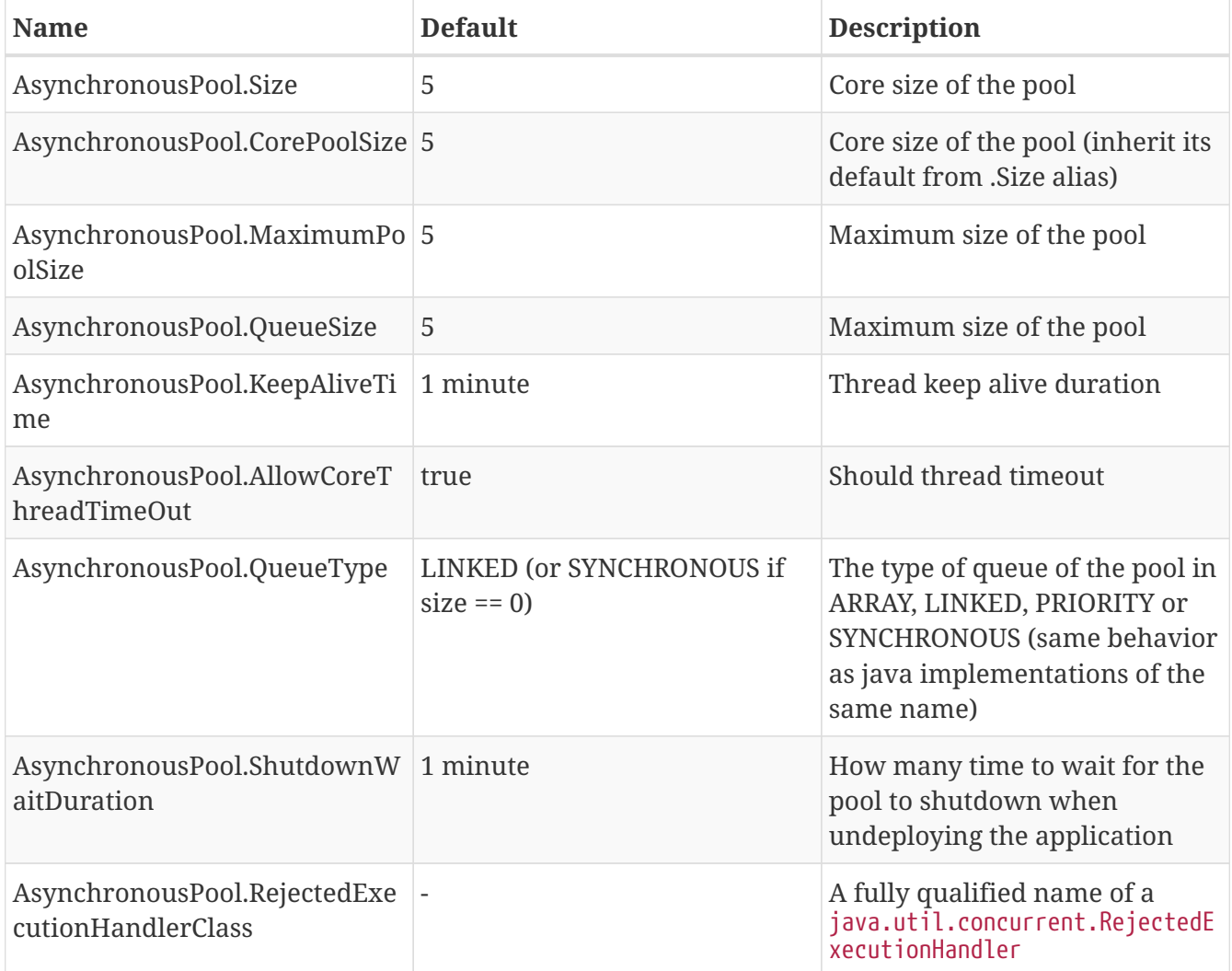

### **TimerService and** @Scheduled

timerStore.class allows to switch from the in memory (org.apache.openejb.core.timer.MemoryTimerStore) timer storage for quartz tasks to a custom implementation (using a database or anything for instance). Constructor can take a TransactionManager or nothing.

All quartz properties prefixed with org.apache.openejb.quartz. (instead of org.quartz.) are passthrough to quartz.

## **CDI**

The boolean openejb.cdi.skip-resource-validation allows to not validate resources ie @EJB and @Resource usages in CDI beans.

All properties understood by OpenWebBeans will also be passthrough to OpenWebBeans from this location, see [OWB config](http://openwebbeans.apache.org/owbconfig.html) for more details.

#### @WebServiceRef

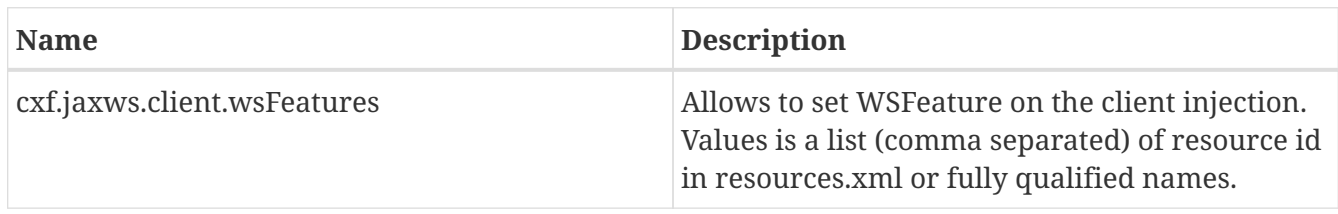

#### @Stateless

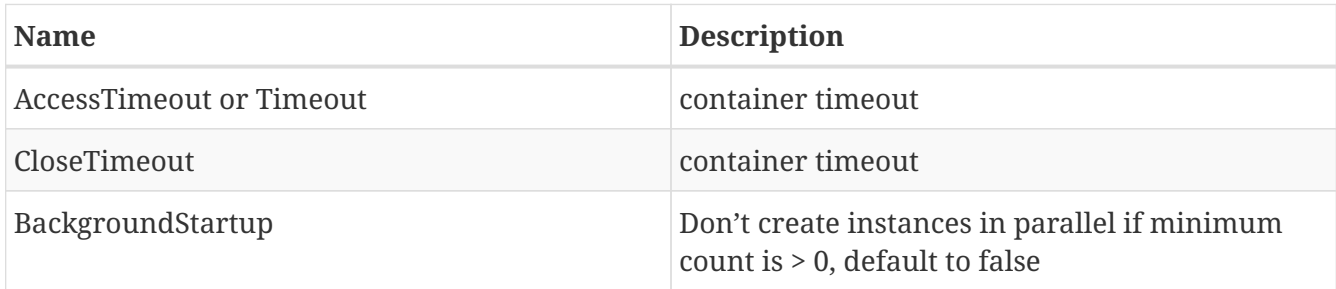

## resources.xml

resources.xml is a tomee.xml using application classloader.

As tomee.xml it supports filtering so you can use environment variables and system properties, for instance to use a MySQL database on OpenShift you can do:

```
<?xml version="1.0" encoding="UTF-8"?>
<resources>
    <Resource id="MySQL" aliases="myAppDataSourceName" type="DataSource">
      JdbcDriver = com.mysql.jdbc.Driver
    Jdhcll - Ijdbc:mysql://${OPENSHIFT_MYSQL_DB_HOST}:${OPENSHIFT_MYSQL_DB_PORT}/rmannibucau?tcpKeep
Alive=true
    UserName = ${OPENSHIFT MYSQL DB USERNAME}
      Password = ${OPENSHIFT_MYSQL_DB_PASSWORD}
      ValidationQuery = SELECT 1
      ValidationInterval = 30000
      NumTestsPerEvictionRun = 5
      TimeBetweenEvictionRuns = 30 seconds
      TestWhileIdle = true
      MaxActive = 200
    </Resource>
</resources>
```
resources.xml supports Resource, Service and Container.

#### resources.xml **mecanism**

resources.xml resources are still available globally like any tomee.xml resource.

The actual resource is bound in an application subtree called with the application name and a resource facade is bound in the global naming tree to be able to route the requests depending the application.

Typically if your application is named myapp and your resource id is myresource then instead of being registered as myresource, it will get registered as myapp/myresource.

If you get any ambiguity in resource name matching try to fully qualified your resource prefixing it with the application name.